## Edit disease

What has been written about Add disease applies accordingly.

Please see the relevant page here Add disease.

## Watch the video:

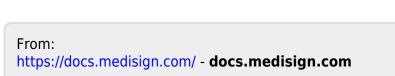

Permanent link: https://docs.medisign.com/manual/disease/edit

Last update: 2021/08/13 10:52

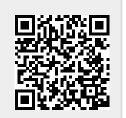

Video